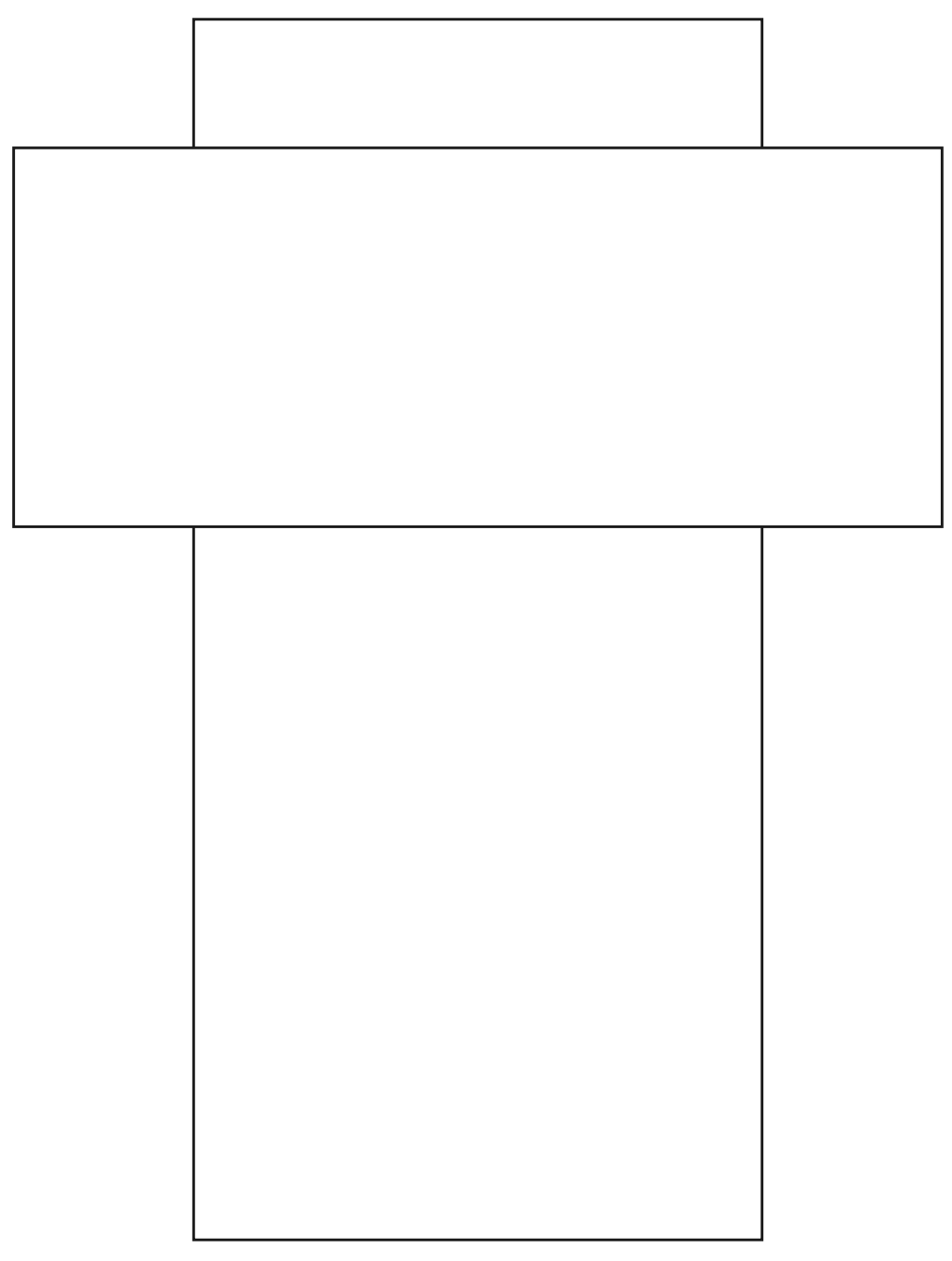

Today : Get an account at r C . Colorado . edu 1. Use your iduti key and 2- factor auth The smart phone app Duo is easy to use and more convenient than getting <sup>a</sup> token . Let me know when you are done when every one are done <sup>I</sup> will request an allocation for the class .

| Project:                                                                                   | Group 1: From Fluids. <i>Navier</i> Stokes.                              |
|--------------------------------------------------------------------------------------------|--------------------------------------------------------------------------|
| Group 2: Spread OF, Pollitawt from $S(\overline{z}-\overline{x}_s)$ .                      |                                                                          |
| Group 3: CompressiU: Eulu + Les type                                                       |                                                                          |
| 2: Eq:                                                                                     | $S_t + \nabla\cdot(\overline{u}g) = S(t) S(\overline{z}-\overline{x}_s)$ |
| 3. wind, $S_{\overline{u}^{\text{out}}}$ $S(\overline{x}, \overline{t}) = S(\overline{x})$ |                                                                          |
| 5. World, $S_{\overline{u}^{\text{out}}}$ $S_{\overline{u}^{\text{out}}}$                  |                                                                          |
| 7. [enobu]                                                                                 |                                                                          |

106. Systems and Multiple dimensions this well.

\nRecall the scalar problem 
$$
u_t + \alpha u_x = 0
$$

\n
$$
\begin{cases}\n\frac{x}{4} + 1 = 0 \\
\frac{y}{4} + \frac{y}{4} = 0 \\
\frac{y}{4} + \frac{y}{4} = 0\n\end{cases}
$$
\n
$$
\begin{cases}\n\frac{x}{4} + 1 = 0 \\
\frac{y}{4} + \frac{y}{4} = 0 \\
\frac{y}{4} = 0\n\end{cases}
$$
\n
$$
\begin{cases}\n\frac{x}{4} + 1 = 0 \\
\frac{x}{4} + 1 = 0 \\
\frac{y}{4} = 0\n\end{cases}
$$
\n
$$
\begin{cases}\n\frac{x}{4} + 1 = 0 \\
\frac{x}{4} + 1 = 0 \\
\frac{x}{4} + 1 = 0\n\end{cases}
$$
\n
$$
\begin{cases}\n\frac{x}{4} + 1 = 0 \\
\frac{x}{4} + 1 = 0 \\
\frac{x}{4} + 1 = 0\n\end{cases}
$$
\n
$$
\begin{cases}\n\frac{x}{4} + 1 = 0 \\
\frac{x}{4} + 1 = 0 \\
\frac{x}{4} + 1 = 0\n\end{cases}
$$
\n
$$
\begin{cases}\n\frac{x}{4} + 1 = 0 \\
\frac{x}{4} + 1 = 0 \\
\frac{x}{4} + 1 = 0\n\end{cases}
$$
\n
$$
\begin{cases}\n\frac{x}{4} + 1 = 0 \\
\frac{x}{4} + 1 = 0 \\
\frac{x}{4} + 1 = 0\n\end{cases}
$$
\n
$$
\begin{cases}\n\frac{x}{4} + 1 = 0 \\
\frac{x}{4} + 1 = 0 \\
\frac{x}{4} + 1 = 0\n\end{cases}
$$
\n
$$
\begin{cases}\n\frac{x}{4} + 1 = 0 \\
\frac{x}{4} + 1 = 0 \\
\frac{x}{4} + 1 = 0\n\end{cases}
$$
\n
$$
\begin{cases}\n\frac{x}{4} + 1 = 0 \\
\frac{x}{4} + 1 = 0 \\
\frac{x}{4} + 1 = 0\n\end{cases}
$$
\n
$$
\begin{cases}\n\frac{x}{4} + 1 = 0 \\
\frac{x}{4} + 1 = 0 \\
\frac{x}{4} + 1 = 0\n\end{cases}
$$
\n
$$
\begin{cases}\n\frac
$$

Lgnor pinh  $\int \varphi v_L^R - \varphi_\chi u^R dx = -\alpha \varphi \tilde{u}(x_{j+1}) + \alpha \varphi u^K(x_{j+1})$  $ferms<sub>o</sub>$  $\int d\mu_{t} - \alpha k \mu d\mu = -\alpha \phi \hat{d}(\kappa_{t}) + \alpha \phi \hat{d}(\kappa_{t-1})$  $\phi \to U$  and  $\int_{0}^{b} u_{x}u dx = \frac{1}{2}u^{2}(b) - \frac{1}{2}u^{2}(a)$ (Ignorea)  $\int$   $W_1 dx = \alpha u^R u^* - \alpha u^L u^* - \frac{1}{2} \alpha u^R u^R + \frac{1}{2} \alpha u^L u^L$ =  $a((u^R - u^{\perp})u^* + u^{\perp}u^{\perp} - u^R u^R)$ 

$$
\alpha \left( (u^{R}-u^{L})u^{H}+u^{L}u^{L}-u^{R}u^{R}\right) = \begin{cases} u^{L}e^{u^{L}+u-\beta u^{R}} \\ \alpha \left( (u^{R}-u^{L})\beta u^{L}+(u^{R}-u^{L})(I-\beta)u^{R}+u^{L}u^{L}-u^{R}u^{R}\right) \\ \alpha \left( u^{L}u^{L}\left(\frac{1}{2}-\beta\right)+u^{R}u^{R}\left(-\frac{1}{2}+I-\beta\right)+u^{L}u^{R}\left(\beta+\beta-1\right) \right) \\ \alpha \left( u^{L}-u^{R}\right)^{2}\left(\frac{1}{2}-\beta\right) & \frac{v_{2}-\beta}{v_{2}-\beta} \end{cases}
$$

| System 1 D                                                                                                    | How to choose flux?                                                   |
|----------------------------------------------------------------------------------------------------|-----------------------------------------------------------------------|
| Start with 9 ± + 2x = 0                                                                                                    | Subunity and 24 is<br>veling per trobation s                          |
| $W_{E} + 9x = 0$                                                                                                    | of a pariseub, fluid.                                                 |
| $\frac{\partial}{\partial t} \begin{pmatrix} 9 \\ 1 \end{pmatrix} + \begin{pmatrix} 0 \\ 1 \end{pmatrix} \frac{\partial}{\partial x} \begin{pmatrix} 9 \\ 1 \end{pmatrix} = \begin{pmatrix} 0 \\ 0 \end{pmatrix}$ \n | $\frac{\partial}{\partial t} + A\overline{w}_{x} = \overline{\sigma}$ |
| What does $npwind$ mean node?                                                                                                    | in 2 variables.                                                       |
| $\frac{W_{\text{tot}}}{\sqrt{\sigma}}$ :                                                                                                    |                                                                       |
| $\begin{pmatrix} 0 & 1 \\ 1 & 0 \end{pmatrix}$ has eigen vectors $A_{\overline{t}} = 1$ , $\overline{V}_{i} = \begin{pmatrix} 1 \\ 1 \end{pmatrix} \frac{1}{\sqrt{2}}$                                               |                                                                       |
| $\begin{pmatrix} 0 & 1 \\ 1 & 0 \end{pmatrix}$ has $\begin{pmatrix} 2 & 9 & 0 \\ 0 & 0 & 0 \end{pmatrix}$ values\n                                                                                                   |                                                                       |

Let 
$$
S = (\overline{v}, \overline{v}_2) = \frac{1}{\sqrt{2}} (\begin{pmatrix} 1 & 1 \ 1 & -1 \end{pmatrix})
$$
 and into the  
\n $\begin{pmatrix} 9 \ 1 \end{pmatrix} = \frac{1}{\sqrt{2}} (\begin{pmatrix} 1 & 1 \ 1 & -1 \end{pmatrix}) (\begin{pmatrix} 9 \ 0 \end{pmatrix}) = \frac{1}{\sqrt{2}} (\begin{pmatrix} 9+u \ 9-u \end{pmatrix})$  *variable*  
\n $\frac{3}{2k} (\begin{pmatrix} 9 \ 1 \end{pmatrix}) + (\begin{pmatrix} 6 & 1 \ 1 & 0 \end{pmatrix}) \frac{3}{2k} (\begin{pmatrix} 9 \ 1 \end{pmatrix}) = 0 \Leftrightarrow \frac{3}{2k} \frac{3}{2} (\begin{pmatrix} 9 \ 1 \end{pmatrix}) + (\begin{pmatrix} 0 \ 1 \end{pmatrix}) \frac{1}{2} \frac{3}{2k} (\begin{pmatrix} 9 \ 1 \end{pmatrix}) = 0$   
\nmulti phys with  $S = \frac{3}{2k} (\begin{pmatrix} 4 \ 1 \end{pmatrix}) + S(\begin{pmatrix} 0 \ 1 \end{pmatrix}) \frac{3}{2k} (\begin{pmatrix} 9 \ 1 \end{pmatrix}) = 0 \Leftrightarrow \begin{pmatrix} 9 \ 1 \end{pmatrix} + S(\begin{pmatrix} 0 \ 1 \end{pmatrix}) \frac{3}{2k} (\begin{pmatrix} 9 \ 1 \end{pmatrix}) = 0 \Leftrightarrow \begin{pmatrix} 1 \ -1 \end{pmatrix} = -1 \Leftrightarrow \begin{pmatrix} 0 \ -1 \end{pmatrix} = -1 \Leftrightarrow \begin{pmatrix} 1 \ 0 \ -1 \end{pmatrix} = 0 \Leftrightarrow \begin{pmatrix} 1 \ 0 \ -1 \end{pmatrix} = 0 \Leftrightarrow \begin{pmatrix} 1 \ 0 \ -1 \end{pmatrix} = 0 \Leftrightarrow \begin{pmatrix} 1 \ 0 \ -1 \end{pmatrix} = 0 \Leftrightarrow \begin{pmatrix} 1 \ 0 \ -1 \end{pmatrix} = 0 \Leftrightarrow \begin{pmatrix} 1 \ 0 \ -1 \end{pmatrix} = 0 \Leftrightarrow \begin{pmatrix} 1 \ 0 \ -1 \end{pmatrix} = 0 \Leftrightarrow \begin{pmatrix} 1 \ 0 \ -1$ 

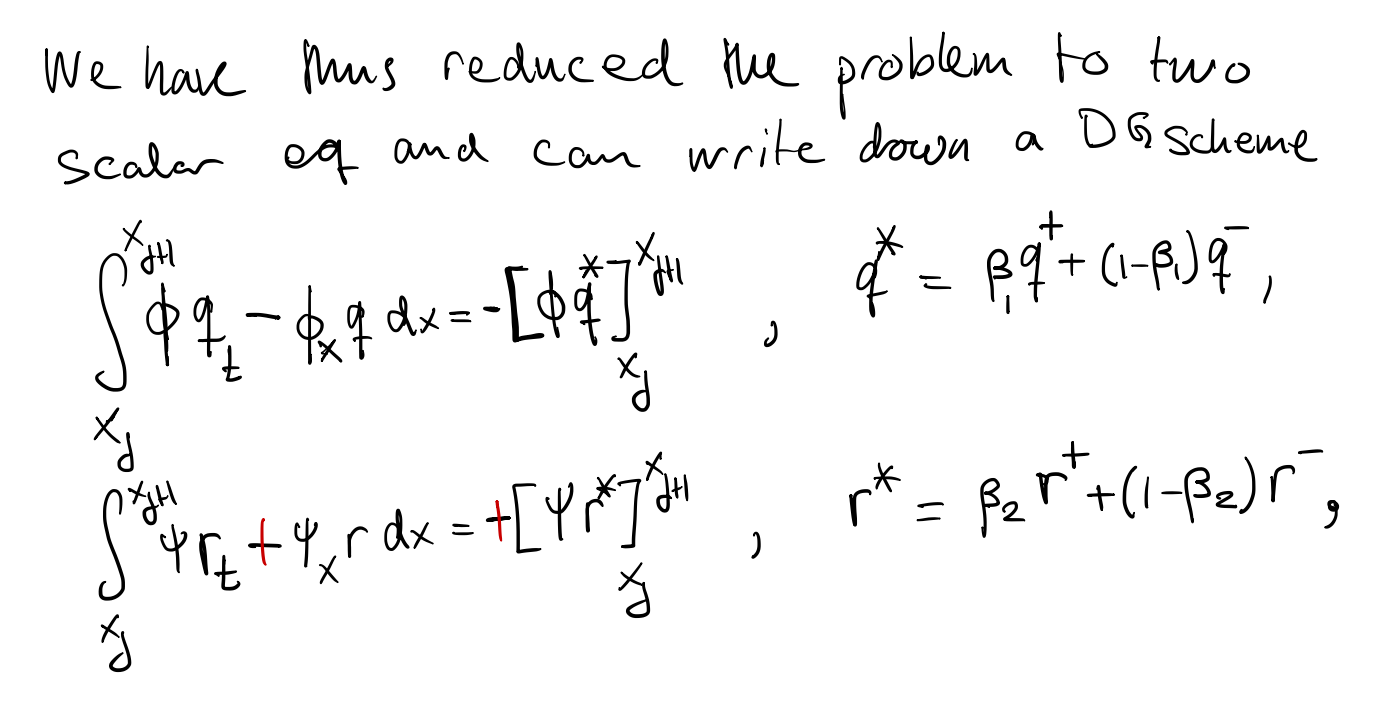

$$
Chose \beta_1
$$
 and  $\beta_2$  by the sum  
analysis as before.

This approach works in ID and one cm  
convol to 9, a whenever needed.  
In 2D the charachalty) work in characterif five variables  
we cannot (hyperally) work in characterif five variables.  
Lets try to work directly with  

$$
\overline{w}_t + A \overline{w}_x = 0
$$
.  
Suppose that all eigen values of A are need  
and hold the is a full set of eigenvalue  
(The problem is hyperbolic)

Also assume that 
$$
\max\{\lambda\} \leq \lambda_{LF}
$$
  $\mu_{m}$ 

\nWe can use the solution:

\n
$$
\begin{aligned}\n\begin{aligned}\n\frac{\lambda_{H}}{\sqrt{d}} & \text{if } \overline{w}_{L} \text{ and } \lambda \neq 0 \\
\frac{\lambda_{H}}{\sqrt{d}} & \text{if } \overline{w}_{L} \text{ and } \overline{w}_{L} \text{ and } \overline{
$$

$$
E_{\pm} \cdot \overline{w} = \begin{pmatrix} 1 \\ 1 \end{pmatrix}, \overline{\phi} = \overline{E} \begin{pmatrix} 1 \\ 0 \end{pmatrix} \begin{pmatrix} x \\ y \end{pmatrix}, \begin{pmatrix} x \\ y \end{pmatrix} - \begin{pmatrix} 0 \\ 1 \end{pmatrix} \begin{pmatrix} 0 \\ x \end{pmatrix}, \begin{pmatrix} 0 \\ x \end{pmatrix} \begin{pmatrix} 0 \\ -1 \end{pmatrix} \begin{pmatrix} 0 \\ 0 \end{pmatrix} \begin{pmatrix} 0 \\ -1 \end{pmatrix} \begin{pmatrix} 0 \\ 0 \end{pmatrix} \begin{pmatrix} 0 \\ 0 \end{pmatrix} \begin{pmatrix}
$$

 $\int d\theta_+ + \phi \psi_x dx = \left[ \phi(\underline{u} - \underline{v}^*) \right]_{x_1}^{x_1 + x_2}$  $\int_{x}^{x} \psi u_{L} + \psi g_{x} dx = \left[ \psi (g - g^{*}) \right]_{x}^{x} dt$ Here Ichoose  $\overline{n} = -1$ 

Adding up contributions we find on element  $\vec{f}_{\frac{\partial}{\partial}}$ <br> $g'(\mu_1^t - \mu_1^x) - g''(\frac{\mu_1^t - \mu_1^x}{2}) + \mu_1^t(\frac{g^t - g^t}{2}) - \mu_1^t(\frac{g^t - g^t}{2})$  $= 8^{4}u^{+} - 9u^{+} + u^{*}(5 - 8^{4}) + 8^{*}(u - u^{+})$ 

$$
e^{+}u^{+} - \tilde{S} \tilde{u} + u^{*}(\tilde{S} - \tilde{S}^{+}) + \tilde{S}^{*}(\tilde{u} - u^{+})
$$
\n
$$
e^{*} = \frac{1}{2}(\tilde{S}^{+} \tilde{S}) + \frac{\lambda_{max}}{2}(\tilde{n} \tilde{u} + \tilde{n}^{*} \tilde{u}) = \frac{1}{2}(\tilde{S}^{+} \tilde{S} + \tilde{u}^{+} - \tilde{u})
$$
\n
$$
u^{*} = \frac{1}{2}(u^{+} + \tilde{u}) + \frac{\lambda_{max}}{2}(\tilde{n} \tilde{S} + \tilde{n}^{*} \tilde{S}) = \frac{1}{2}(u^{+} + \tilde{u} + \tilde{S}^{+} \tilde{S})
$$
\n
$$
S^{*}u^{+} - \tilde{S} \tilde{u} + \frac{1}{2}(\tilde{S} - \tilde{S}^{+})[(\tilde{S}^{+} - \tilde{S}) + \tilde{W}^{+} \tilde{u} + \frac{1}{2}(\tilde{u} - \tilde{u}^{+})[(\tilde{u}^{+} - \tilde{u}) + \tilde{S}^{+} \tilde{S}]
$$
\n
$$
= \frac{1}{2}(\tilde{S}^{+}u^{+})\tilde{S} \tilde{u} + \frac{1}{2}(\tilde{S}^{+}u^{+})\tilde{S} \tilde{u} + \frac{1}{2}(\tilde{S}^{+}u^{+})\tilde{S} \tilde{u} - \frac{1}{2}(\tilde{S} - \tilde{S}^{+})
$$
\n
$$
+ \frac{1}{2}(\tilde{S}^{+}u^{+})\tilde{S} - \frac{1}{2}(\tilde{u}^{+}u^{+})\tilde{S} - \frac{1}{2}(\tilde{u} - \tilde{u}^{+})^{2}}{\tilde{S} \tilde{u}^{*} + \frac{1}{2}(\tilde{S}^{+}u^{+})}
$$
\n
$$
+ \frac{1}{2}(\tilde{S}^{+}u^{+})\tilde{S} - \frac{1}{2}(\tilde{u}^{+}g^{+}) - \frac{1}{2}(\tilde{u}
$$

$$
U_{L} = U_{xx}, -\pi \le x \le \pi, k \ge 0
$$
\n
$$
\gamma(x, b) = \sin(x)
$$
\n
$$
\gamma(x, b) = \cos(x)
$$
\n
$$
\gamma(x, b) = e^{-x} \sin(x)
$$
\n
$$
\gamma(x, b) = e^{-x} \sin(x)
$$
\n
$$
\gamma(x, b) = e^{-x} \sin(x)
$$
\n
$$
\gamma(x, b) = \sin(x)
$$
\n
$$
\gamma(x, b) = e^{-x} \sin(x)
$$
\n
$$
\gamma(x, b) = \sin(x)
$$
\n
$$
\gamma(x, b) = \sin(x)
$$
\n
$$
\gamma(x, b) = \sin(x)
$$
\n
$$
\gamma(x, b) = \sin(x)
$$
\n
$$
\gamma(x, b) = \sin(x)
$$
\n
$$
\gamma(x, b) = \sin(x)
$$
\n
$$
\gamma(x, b) = \cos(x)
$$
\n
$$
\gamma(x, b) = \sin(x)
$$
\n
$$
\gamma(x, b) = \sin(x)
$$
\n
$$
\gamma(x, b) = \cos(x)
$$
\n
$$
\gamma(x, b) = \sin(x)
$$
\n
$$
\gamma(x, b) = \cos(x)
$$
\n
$$
\gamma(x, b) = \sin(x)
$$
\n
$$
\gamma(x, b) = e^{-x} \sin(x)
$$
\n
$$
\gamma(x, b) = \cos(x)
$$
\n
$$
\gamma(x, b) = \cos(x)
$$
\n
$$
\gamma(x, b) = \cos(x)
$$
\n
$$
\gamma(x, b) = \cos(x)
$$
\n
$$
\gamma(x, b) = \cos(x)
$$
\n
$$
\gamma(x, b) = \cos(x)
$$
\n
$$
\gamma(x, b) = \cos(x)
$$
\n
$$
\gamma(x, b) = \cos(x)
$$
\n
$$
\gamma(x, b) = \cos(x)
$$
\n
$$
\gamma(x, b) = \cos(x)
$$
\n
$$
\gamma(x, b) = \cos(x)
$$
\n
$$
\gamma(x, b) = \cos(x)
$$
\n
$$
\gamma(x, b) = \cos(x)
$$
\n
$$
\gamma(x, b) = \cos(x)
$$
\n
$$
\gamma(x, b) = \cos(x)
$$
\n
$$
\gamma(x, b) = \cos(x)
$$
\n
$$
\gamma
$$

$$
\frac{\partial}{\partial t} u = \frac{\partial}{\partial x} u_x
$$
. Thus during  $q = u_x$   
\nwe have  
\n
$$
u_x = q_x
$$

$$
\int \phi u_x - \phi q_x dx = -[\phi(q - \phi)]
$$

$$
q = u_x
$$

$$
\int \phi q_x dx = \int \phi u_x
$$
 (3)

We try to solve 2 first as this is a linear  
system of eq. thus we compute 
$$
u_t
$$
 to evolve  
queshion: This is a heat eq, how should  
we choose  $q^* \xi$ 

The " q\*={ {9-3} does not work ! natural choice " this was very surprising and was <sup>a</sup> The central flux on g\* mystery for some tome . by itself is Veawy unstable but often locks stable ( although there is no= convergence )

which be do 
$$
?
$$

Answer 
$$
\int_{\alpha}^{\alpha} \phi w_t^{\mu} = \int_{\alpha}^{\beta} \phi q_x dx - [\phi (q - q^*)]_{\alpha}^{\beta} \Big|_{\alpha}^{\beta}
$$

\nSubstituting  $\int_{\alpha}^{\beta} \phi q_x dx = [\psi (u - u^*)]_{\alpha}^{\beta} \Big|_{\alpha}^{\beta}$ 

\nSubstituting  $\int_{\alpha}^{\beta} \phi q_x dx = [\psi (u - u^*)]_{\alpha}^{\beta} \Big|_{\alpha}^{\beta}$ 

\nSubstituting  $\int_{\alpha}^{\alpha} \phi = \int_{\alpha}^{\beta} (u^* + u^*) \to$ 

\nSubstituting  $\int_{\alpha}^{\alpha} \phi = \frac{1}{2} (u^* + \overline{u}) \to$ 

\nSubstituting  $\int_{\alpha}^{\alpha} \phi = \frac{1}{2} (u^* + \overline{u}) \to$ 

\nSubstituting  $\int_{\alpha}^{\alpha} \phi = \frac{1}{2} (u^* + \overline{u}) \to$ 

\nSubstituting  $\alpha$  and  $\beta$  is the following.

It turns out that this gives <sup>a</sup> stable method but <sup>a</sup> method that is only optimally converged for every own degree ( which is not really <sup>a</sup> brs deal ? )

An alternative is to choose so- called  $loccl$  DG (LDG) fluxes  $q^* = q^{\dagger}$ ,  $\chi^* = u^$ this gives optimal  $\nu$   $\alpha^2 = 9$  ,  $u^2 = u$ convergence . Alternating sides . for  $1$  and 9.

Show 
$$
\rho
$$
ro  $\gamma$  cum  $\rho$  results for  
\n $U_{E} + (\frac{u}{2})_{x} + (\frac{u}{2})_{y} = (U_{xx} + U_{yy})^2$ 

Non linea toms. A safe bank show way to implement a non linear term is  $\int d\mu - \varphi(x) dx = \left[ \varphi(x) \right]^2$ Treated with Lax-Friedrich Eval n on quadrutive  $f$  here nody, square,  $\left(\frac{U}{Z}\right)^{2\cdot\frac{1}{2}}=\left(\frac{(u^{+})^{2}}{Z}+\frac{(u^{-})^{2}}{Z}\right)\frac{1}{Z}+\frac{11}{Z}\left[\mu\right]\left[\mu\right]$ Note Md des is  $3.2.66$